## Waveslib 8.0 Dll Free Software Download Rar License

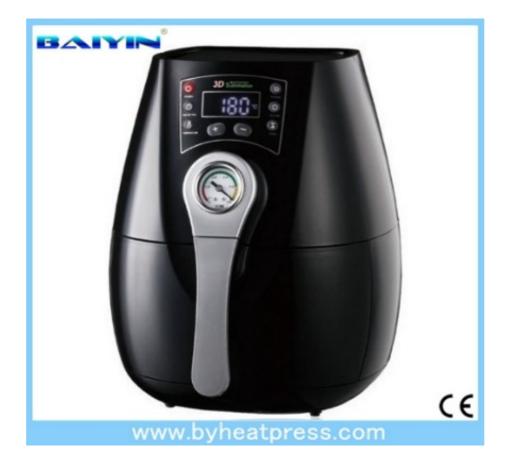

DOWNLOAD: https://byltly.com/2iuypd

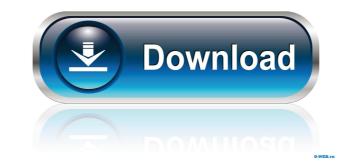

does not create the necessary entries in the symbol table during program startup, or at least not in a way that Windows recognizes. This makes my program dependent on the details of the Windows versions the program will fail to start. I have no experience at all with this, so there might be a solution for this. However, I think there is a more correct way to achieve what you are trying to do. You can create a program icon that launches the program you want to open, and make this icon always launch the same program, regardless of the Windows version. Then you can make this icon run automatically when the computer boots. For example, you can add a registry key that has the path to your application's EXE file, and make this registry key run when the computer boots. Q: If-statement inside using statement I am writing an application using WPF and VisualStudio2012. I have a class with 2 user-defined events: In the constructor, I declare an event as follows: public class MyClass : INotifyPropertyChanged { public event PropertyChanged; private void OnPropertyChanged(string propertyName) { PropertyChangedEventHandler handler = PropertyChanged; if (handler!= null) { handler(this, new PropertyChangedEventArgs(propertyName)); } public int MyProperty { get; set; } public void DoSomething() //Do some stuff if (MyProperty >= 1) //Do some other stuff } 82157476af

Related links:

Download Hitachi 79 Unlock Cd Thenali 1 Movie Download Torrent Demolition company hamburg mod